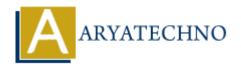

## **React JS MCQs 12**

**Topics**: React IS

Written on May 10, 2024

#### • 111. What is the purpose of the `useEffect` hook in React?

- o a) To manage component state
- b) To perform side effects after every render (Correct Answer)
- o c) To create reusable custom hooks
- o d) To fetch data from an API

### • 112. How do you conditionally render elements in React?

- o a) Using the if-else statement inside the JSX
- b) Using the ternary operator inside the JSX (Correct Answer)
- $\circ$  c) Using the switch-case statement inside the JSX
- d) Using the while loop inside the JSX

#### • 113. What is the purpose of the 'children' prop in a React component?

- a) It represents the child components rendered inside the component (Correct Answer)
- b) It defines the default content of the component
- c) It passes data from parent to child components
- d) It defines the structure of the component

#### • 114. How do you define a reusable component in React?

- a) By creating a function or class that returns JSX (Correct Answer)
- o b) By using a global variable to store the component
- o c) By including HTML code directly in the render method
- d) By importing a component from an external library

# • 115. What is the purpose of the `key` prop when rendering a list of components in React?

- a) To define the styling for each component in the list
- b) To specify the order of the components in the list
- c) To help React identify which items have changed, are added, or are removed in the list (Correct Answer)
- d) To define the initial state of each component in the list

© Copyright **Aryatechno**. All Rights Reserved. Written tutorials and materials by <u>Aryatechno</u>